# **Photoshop CC 2019 Version 20 With Full Keygen Download For PC [Updated]**

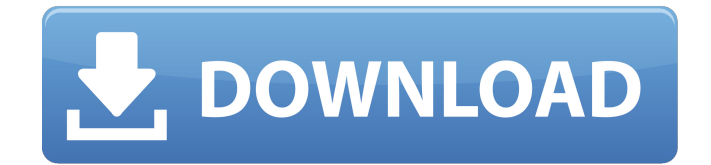

### **Photoshop CC 2019 Version 20 Crack X64**

\* \_Adobe Photoshop Express\_ (www.adobe.com/products/photoshop-express.html) This is a free Adobe app that enables the editing and management of digital images. \* \_Adobe Photoshop Education Suite\_ (www.adobe.com/education/suite.html) This suite of courseware programs enables students to learn the basic features of Photoshop. \* \_Adobe Photoshop Elements\_ (www.adobe.com/products/photoshop-elements.html) Photoshop Elements is a very popular entry-level product that gives users many of the tools in Photoshop for editing raster images, as well as basic video, PDF, and Web design tools. \* Adobe Lightroom (www.adobe.com/products/lightroom.html) This is a popular photo organization and editing tool that enables users to sort and organize their images. \* \_Adobe Photoshop CS5 for Mac\_ (www.adobe.com/products/photoshop.html) This is a very popular version of Photoshop for Mac users. \* \_Adobe Photoshop CS4 for Mac\_ (www.adobe.com/products/photoshop.html) \* Adobe Photoshop for Windows (www.adobe.com/products/photoshop.html) \* Adobe Photoshop Elements 10 for Windows\_(www.adobe.com/products/photoshop-elements.html) \* \_Adobe Photoshop Lightroom 3 for Mac\_ (www.adobe.com/products/photoshop-lightroom.html) \* \_Adobe Photoshop for Windows\_ (www.adobe.com/products/photoshop-for-windows.html) \* \_Adobe Photoshop CS4 for Windows\_ (www.adobe.com/products/photoshop-for-windows.html) \* \_Adobe Photoshop Lightroom 3 for Windows\_ (www.adobe.com/products/photoshop-lightroom.html) \* \_Adobe Photoshop Elements 10 for Windows\_ (www.adobe.com/products/photoshop-elements.html) # Chapter 2: Adjusting the Levels with Levels

#### **Photoshop CC 2019 Version 20 Crack+ Free Download Latest**

It doesn't contain all the features of Photoshop. You'll find some basic or non-professional features like image retouching, converting from one format to another, or enhancing a black & white image. The software is free to use and can be purchased with an Adobe ID. Like Photoshop, Photoshop Elements also allows you to create images, edit layers, and clean up your photos. There are several editions of Photoshop Elements. They include: The standard edition is suitable for basic tasks. It is available for both Windows and Mac. The premium edition includes some professional tools, like advanced image retouching and similar editing functions. It also offers the same audio features as Photoshop and Photoshop Elements for Mac. It is also compatible with most graphic tablets that are compatible with the Mac version. The premium version also includes a keygrip pad and some other tools, such as a photo collage creator. The ultimate edition is the most powerful version. It also includes the same features as the premium edition, but in addition to that, it has advanced tools for image retouching, basic photo editing features, image converting and more. Let's see how to use Photoshop Elements from Windows. What is Photoshop Elements for Windows? If you're new to Photoshop Elements or to the Windows environment, you will notice some differences between the Photoshop elements and Photoshop windows interface. Most of the Photoshop Elements functionalities are consolidated in the toolbar and the main image panel. There's only a few visible menus in the main panel. There are other hidden menus for more advanced functionalities. But when you start learning, you will be able to manage the tasks pretty fast. To access the content of your images, you need to click the Menu icon in the toolbar and select the option "File". Or you can press the ESC button on your keyboard to go back to the main image panel. Now you are in the main panel. How to open an image in Photoshop Elements? To open an image, click on the image panel in the middle of the window. This will automatically open the image you have selected in the main image panel. You can use the following keyboard shortcuts to quickly open an image: Command+O (Mac) | Ctrl+O (PC) – Open Image – Photo Editor a681f4349e

## **Photoshop CC 2019 Version 20 Crack+ License Code & Keygen X64 [March-2022]**

Developing new methods to predict protein–ligand binding free energies from computational spectroscopy is a particularly timely and exciting area of biomolecular simulation, as it provides a direct link between computational chemistry and drug discovery. In this tutorial, we describe the application of nuclear magnetic resonance (NMR) spectroscopy to the thermodynamics of ligand binding to a model protein, the HIV-1 protease. HIV-1 protease is an enzyme that is essential to life because it is necessary for the conversion of immature HIV-1 virus into a functional and infectious virus. As a result, it has been a priority target for drug development. Many compounds have been created to block this process by inhibiting the activity of this enzyme, but the toxicity of such compounds precludes their use as therapeutics. As a result, it is important to develop more effective and selective inhibitors. One important approach that is currently being explored is the use of computational spectroscopy. In this tutorial, we describe how to perform a computational spectroscopy analysis of a new inhibitor of HIV-1 protease. We use density functional theory to calculate the electronic structure of the inhibitor and we calculate vibrational frequencies to explore the effect of ligand binding on the vibrational modes of the enzyme. We also calculate binding free energies, including the effect of hydrogen bonding and the hydrophobic effect on both the enzyme and the ligand. Our calculations show that the ligand binding to the enzyme affects the electrostatic interaction and hydrogen bonding with the enzyme as well as the hydrophobic effect in the enzyme. Creating a structure-property relationship between the chemical composition of a pharmaceutical compound and its desired therapeutic effect is a basic goal of computational and combinatorial chemistry. We demonstrate how stochastic optimization procedures can be used to design compounds with desirable properties that are complementary to targeted properties of known ligands. We explore the general application of stochastic optimization procedures to a new class of intractable problems in computer simulations, namely, combinatorial problems. Specifically, we demonstrate how the Miller–May–Chamberlain algorithm, a stochastic optimization procedure, is used to design compounds with desired properties that are complementary to known ligands. We use the system of Src kinase and its inhibitors as an example, where we use X-ray crystallography, nuclear magnetic resonance (NMR) spectroscopy, and computational chemistry to generate new predictions about the structure and binding affinity of novel compounds. Finally, we

#### **What's New In Photoshop CC 2019 Version 20?**

Q: Where do I find shiny unicorns on a map? I'm following Hidden Paths, and I've been about as far as obtaining the dagger and the fairy's hat, but I'm missing out on a unicorn (seriously they're everywhere in the game!). I looked on the map and can't seem to find any. Does anyone know where they are? A: You'll be fine if you reach Shadow: After the lamp in the eagle tree and then go straight, you'll reach an airy village called Eagle's Eye. In the center of that village you'll find a centaur riding a unicorn. The background description provided herein is for the purpose of generally presenting the context of the disclosure. Work of the presently named inventors, to the extent it is described in this background section, as well as aspects of the description that may not otherwise qualify as prior art at the time of filing, are neither expressly nor impliedly admitted as prior art against the present disclosure. An internal combustion engine combusts a mixture of air and fuel to generate drive torque for a vehicle. Air flow into an engine changes based on various parameters. For example, during a cold start of the engine, the flow rate of air entering the intake manifold may be low, and as a result, the engine may combust a lean mixture of air and fuel. In order to combust a more appropriate mixture of air and fuel during the cold start, the engine may include a start fuel cut strategy that is designed to enrich the air-fuel mixture. However, enriching the air-fuel mixture during the cold start may increase emissions and increase the potential to misfire during the cold start.// // Generated by class-dump 3.5 (64 bit) (Debug version compiled Jun 9 2015 22:53:21). // // class-dump is Copyright (C) 1997-1998, 2000-2001, 2004-2014 by Steve Nygard. // #import #import "AppStatusClient-Protocol.h" @class NSString; @protocol OS\_xpc\_object; @interface TestFSEvent : NSObject { BOOL \_eventsRegistered; NSObject \*\_testAppForRemote

### **System Requirements:**

Version: Program: Operating System: Please make sure that your computer meets the minimum system requirements for the program you intend to use. Mac Users To ensure a trouble-free experience with your MacBook, you should be running Mac OS X 10.6 or later. Windows Users Windows 7 and later is required to use all the features of your computer. Mac OS X Mac OS X 10.6 or later is required to use all the features of your computer. Linux Linux is currently

<https://citywharf.cn/adobe-photoshop-cc-2019-full-license-keygen-download-pc-windows/> [https://paulinesafrica.org/wp-content/uploads/2022/06/Photoshop\\_CC\\_2019\\_version\\_20-1.pdf](https://paulinesafrica.org/wp-content/uploads/2022/06/Photoshop_CC_2019_version_20-1.pdf) <https://www.mitrajyothi.org/sites/default/files/webform/Adobe-Photoshop-2022-Version-231.pdf> [https://www.the-herbal-forest.com/wp-content/uploads/2022/06/Photoshop\\_CC\\_2015\\_version\\_16.pdf](https://www.the-herbal-forest.com/wp-content/uploads/2022/06/Photoshop_CC_2015_version_16.pdf) [https://crazywordsmith.com/wp-content/uploads/2022/06/Adobe\\_Photoshop\\_2020\\_version\\_21.pdf](https://crazywordsmith.com/wp-content/uploads/2022/06/Adobe_Photoshop_2020_version_21.pdf) [https://networny-social.s3.amazonaws.com/upload/files/2022/06/M7UdIDcAHWGBb6DnRBSI\\_30\\_468d5b844af8733493644c](https://networny-social.s3.amazonaws.com/upload/files/2022/06/M7UdIDcAHWGBb6DnRBSI_30_468d5b844af8733493644ccda99538e9_file.pdf) [cda99538e9\\_file.pdf](https://networny-social.s3.amazonaws.com/upload/files/2022/06/M7UdIDcAHWGBb6DnRBSI_30_468d5b844af8733493644ccda99538e9_file.pdf) [https://premierdegre.com/wp-content/uploads/2022/06/Adobe\\_Photoshop\\_2021\\_Version\\_2200\\_Mem\\_Patch\\_\\_2022.pdf](https://premierdegre.com/wp-content/uploads/2022/06/Adobe_Photoshop_2021_Version_2200_Mem_Patch__2022.pdf) <https://www.sedaguzellikmerkezi.com/adobe-photoshop-2021-version-22-1-1-for-windows/> <https://superstitionsar.org/adobe-photoshop-2022-version-23-keygenerator-download-x64-latest-2022-2/> <http://steamworksedmonton.com/adobe-photoshop-nulled-lifetime-activation-code-updated/> [https://learnindie.com/wp-content/uploads/2022/06/Photoshop\\_CC\\_2018.pdf](https://learnindie.com/wp-content/uploads/2022/06/Photoshop_CC_2018.pdf) <https://www.cameraitacina.com/en/system/files/webform/feedback/torbkeil609.pdf> [https://visitkeila.com/wp-content/uploads/2022/06/Photoshop\\_2021\\_version\\_22.pdf](https://visitkeila.com/wp-content/uploads/2022/06/Photoshop_2021_version_22.pdf) <https://psychomotorsports.com/atv/24959-adobe-photoshop-2021-version-22-3-1-serial-key-pc-windows/> <https://projfutr.org/wp-content/uploads/2022/06/karshan.pdf> [https://omniumy.com/wp-content/uploads/2022/06/Adobe\\_Photoshop\\_2021\\_Version\\_2210.pdf](https://omniumy.com/wp-content/uploads/2022/06/Adobe_Photoshop_2021_Version_2210.pdf) [https://facethai.net/upload/files/2022/06/BYSDlSJequUJDYlabrEM\\_30\\_b05e1a3d9fe50bb2e778eb95347587ba\\_file.pdf](https://facethai.net/upload/files/2022/06/BYSDlSJequUJDYlabrEM_30_b05e1a3d9fe50bb2e778eb95347587ba_file.pdf) <https://rodillobicicleta.net/adobe-photoshop-2022-version-23-0-free/> [https://islandcremations.com/wp](https://islandcremations.com/wp-content/uploads/2022/06/Photoshop_CC_2015_Version_18_Crack_Full_Version__3264bit_Updated2022.pdf)[content/uploads/2022/06/Photoshop\\_CC\\_2015\\_Version\\_18\\_Crack\\_Full\\_Version\\_\\_3264bit\\_Updated2022.pdf](https://islandcremations.com/wp-content/uploads/2022/06/Photoshop_CC_2015_Version_18_Crack_Full_Version__3264bit_Updated2022.pdf) [https://bonnethotelsurabaya.com/wp-content/uploads/Adobe\\_Photoshop\\_2021\\_Version\\_2241.pdf](https://bonnethotelsurabaya.com/wp-content/uploads/Adobe_Photoshop_2021_Version_2241.pdf)